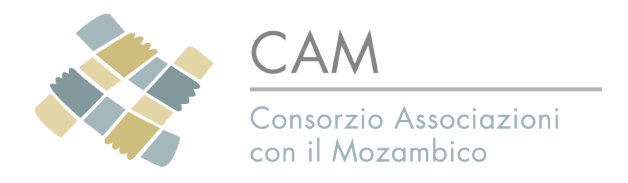

"Il Trentino in Mozambico - Il Mozambico in Trentino"

## **Domanda di ammissione a socio**

Spett.le Consiglio Direttivo Consorzio Associazioni con il Mozambico Via dei Mille 47 38122 Trento

## **Dati dell'ente**

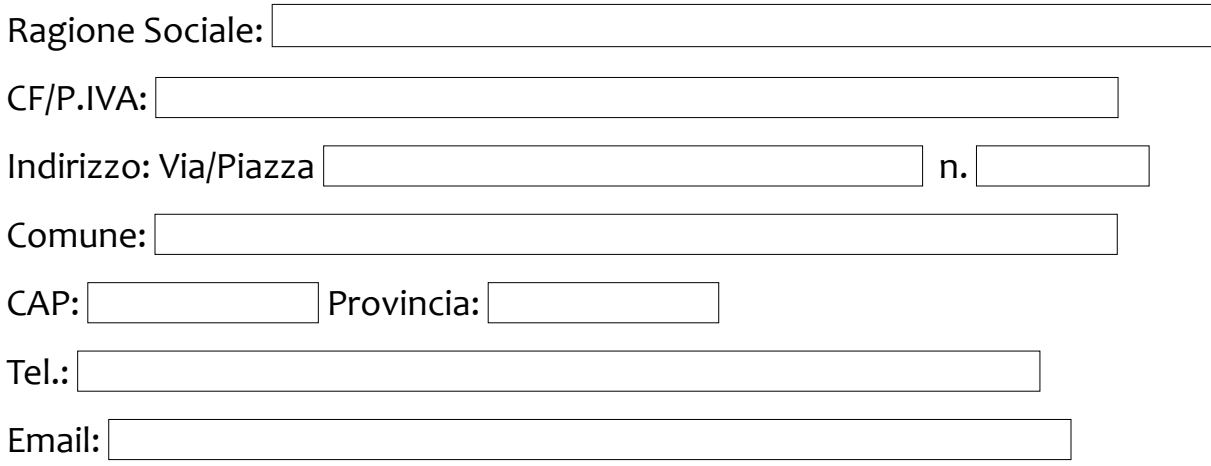

## **Dati del legale rappresentante**

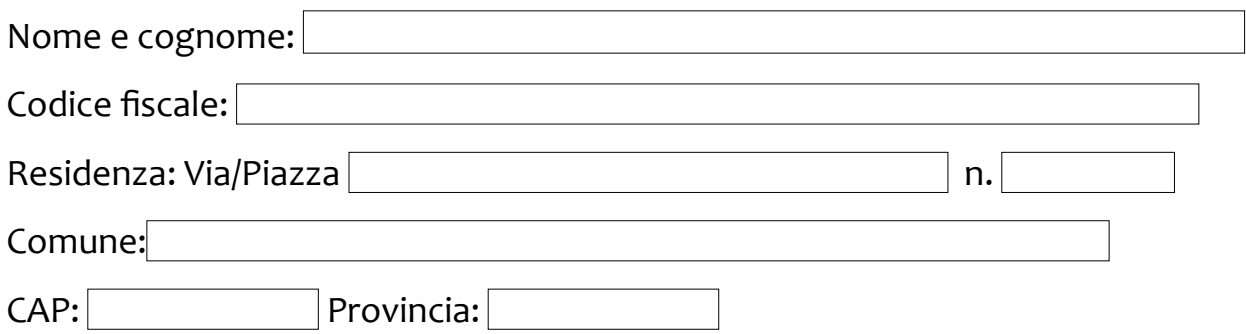

## **Dati della persona di contatto**

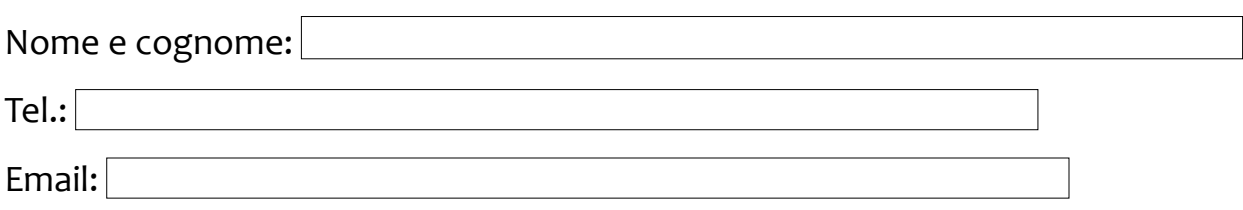

Il/La sottoscritto/a chiede a questo spett.le Consiglio Direttivo di essere ammesso quale socio dell'Associazione.

Il sottoscritto si impegna a rispettare le disposizioni statutarie vigenti e le delibere degli organi sociali validamente costituiti. A tale scopo dichiara di conoscere e accettare lo statuto sociale.

Luogo Data

Firma del legale rappresentante

Ricevuta l'informativa sull'utilizzazione dei miei dati personali ai sensi dell'art.13 del D.lgs. n.196/2003 consento al loro trattamento nella misura necessaria per il perseguimento degli scopi statutari. Consento anche che i dati riguardanti l'iscrizione siano comunicati agli enti con cui l'associazione collabora e da questi trattati nella misura necessaria all'adempimento di obblighi previsti dalla legge e dalle norme statutarie.

Luogo Data

Firma del legale rappresentante

Luogo Data Data

Firma della persona di contatto \_\_\_\_\_\_\_\_\_\_\_\_\_\_\_\_\_\_\_\_\_\_\_\_\_\_